<sup>Документ подисан подговорению й подпись и и выс<mark>шего образования российской федерации</mark></sup> **Федеральное государственное автономное образовательное учреждение высшего образования «Национальный исследовательский технологический университет «МИСиС»** Информация о владельце: ФИО: Исаев Игорь Магомедович Должность: Проректор по безопасности и общим вопросам Дата подписания: 3<u>0.01.2023 16:41:18</u> Уникальный программный ключ: d7a26b9e8ca85e98ec3de2eb454b4659d061f249

# Рабочая программа практики Тип практики

## **Преддипломная практика**

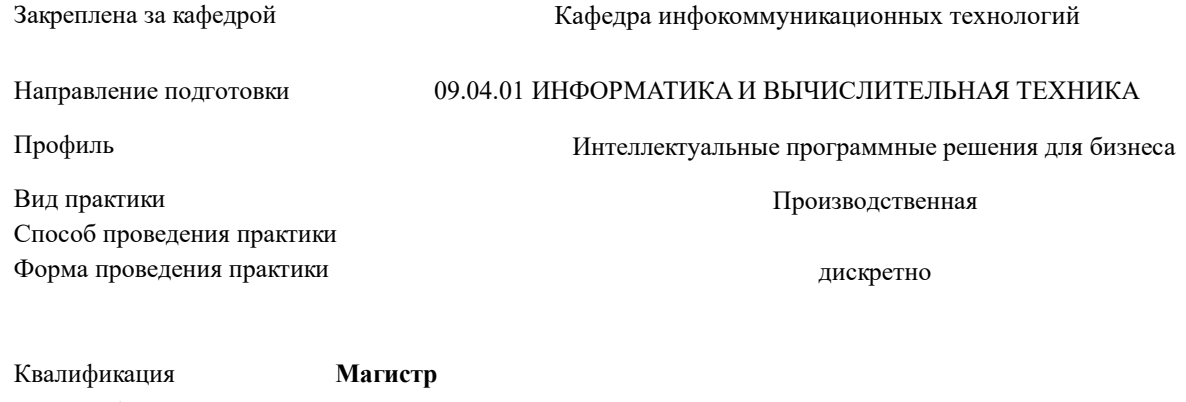

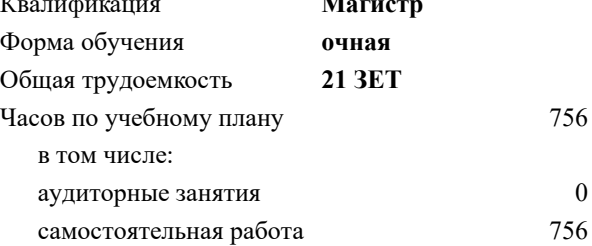

зачет с оценкой 4 Формы контроля в семестрах:

#### **Распределение часов дисциплины по семестрам**

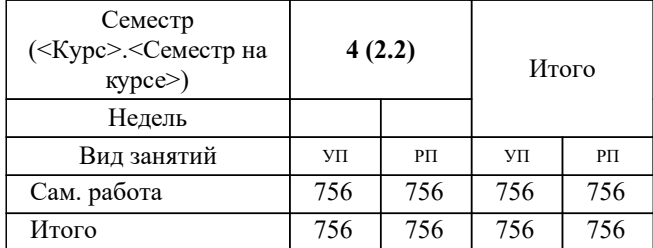

## Программу составил(и): *к.т.н., доцент, Шапкарина Галина Григорьевна;к.т.н., доцент, Сириченко Андрей Викторович*

**Преддипломная практика** Рабочая программа

Разработана в соответствии с ОС ВО:

Самостоятельно устанавливаемый образовательный стандарт высшего образования - магистратура Федеральное государственное автономное образовательное учреждение высшего образования «Национальный исследовательский технологический университет «МИСиС» по направлению подготовки 09.04.01 ИНФОРМАТИКА И ВЫЧИСЛИТЕЛЬНАЯ ТЕХНИКА (приказ от 05.03.2020 г. № 95 о.в.)

#### Составлена на основании учебного плана:

09.04.01 ИНФОРМАТИКА И ВЫЧИСЛИТЕЛЬНАЯ ТЕХНИКА, 09.04.01-МИВТ-22-5.plx Интеллектуальные программные решения для бизнеса, утвержденного Ученым советом ФГАОУ ВО НИТУ "МИСиС" в составе соответствующей ОПОП ВО 22.09.2022, протокол № 8-22

Утверждена в составе ОПОП ВО:

09.04.01 ИНФОРМАТИКА И ВЫЧИСЛИТЕЛЬНАЯ ТЕХНИКА, Интеллектуальные программные решения для бизнеса, утвержденной Ученым советом ФГАОУ ВО НИТУ "МИСиС" 22.09.2022, протокол № 8-22

**Кафедра инфокоммуникационных технологий** Рабочая программа одобрена на заседании

Протокол от 24.06.2022 г., №8

Руководитель подразделения Калашников Евгений Александрович

#### **1. ЦЕЛИ ОСВОЕНИЯ**

1.1 Целями преддипломной практики являются сбор материала, необходимого для выполнения дипломной работы в соответствии с избранной те-мой и планом, согласованным с руководителем ВКР, а также углубление и закрепление теоретических знаний, подготовка к самостоятельной работе по специальности

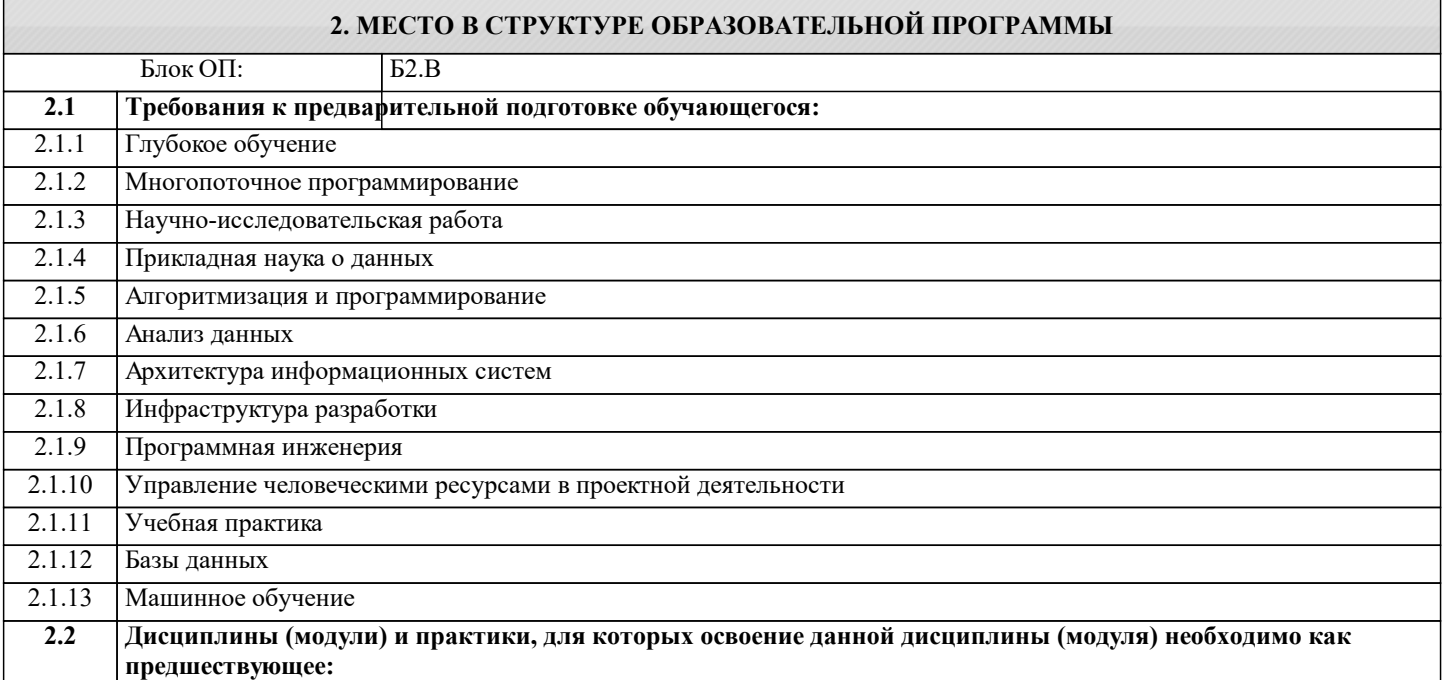

**ПК-1: Способен к управлению этапами жизненного цикла методологической и технологической инфраструктуры анализа больших данных в организации**

**Знать:**

ПК-1-З1 алгоритмы создания и сопровождения цифровых двойников производств

**ОПК-7: Способен адаптировать зарубежные комплексы обработки информации и автоматизированного проектирования к нуждам отечественных предприятий**

**Уметь:**

ОПК-7-У1 адаптировать зарубежные комплексы обработки информации и автоматизированного проектирования к нуждам отечественных предприятий

**ПК-2: Способен к управлению разработкой продуктов, услуг и решений на основе больших данных**

**Уметь:**

ПК-2-У1 применять методы статистического управления процессами, анализа и контроля процессов измерений

**ПК-3: Способен к разработке и внедрению новых методов и технологий исследования больших данных Уметь:**

ПК-3-У1 оформлять результаты исследований и разработок по самостоятельной теме

**УК-1: Способен осуществлять критический анализ новых и сложных инженерных объектов, процессов и систем в междисциплинарном контексте, проблемных ситуаций на основе системного подхода, выбрать и применить наиболее подходящие и актуальные методы из существующих аналитических, вычислительных и экспериментальных методов или новых и инновационных методов, вырабатывать стратегию действий**

**Уметь:**

УК-1-У1 осуществлять критический анализ новых и сложных инженерных объектов

**ОПК-4: Способен применять на практике новые научные принципы и методы исследований**

**Уметь:**

ОПК-4-У1 применять на практике новые научные принципы и методы исследований

**ОПК-5: Способен разрабатывать и модернизировать программное и аппаратное обеспечение информационных и автоматизированных систем**

**Уметь:**

ОПК-5-У1 разрабатывать и модернизировать программное и аппаратное обеспечение информационных и

### автоматизированных систем

**ОПК-6: Способен осуществлять моделирование, анализ и эксперименты в целях проведения детального исследования, разрабатывать компоненты программно-аппаратных комплексов обработки информации и автоматизированного проектирования**

**Владеть:**

ОПК-6-В1 навыком использования методов прикладной информатики и развития информационного общества

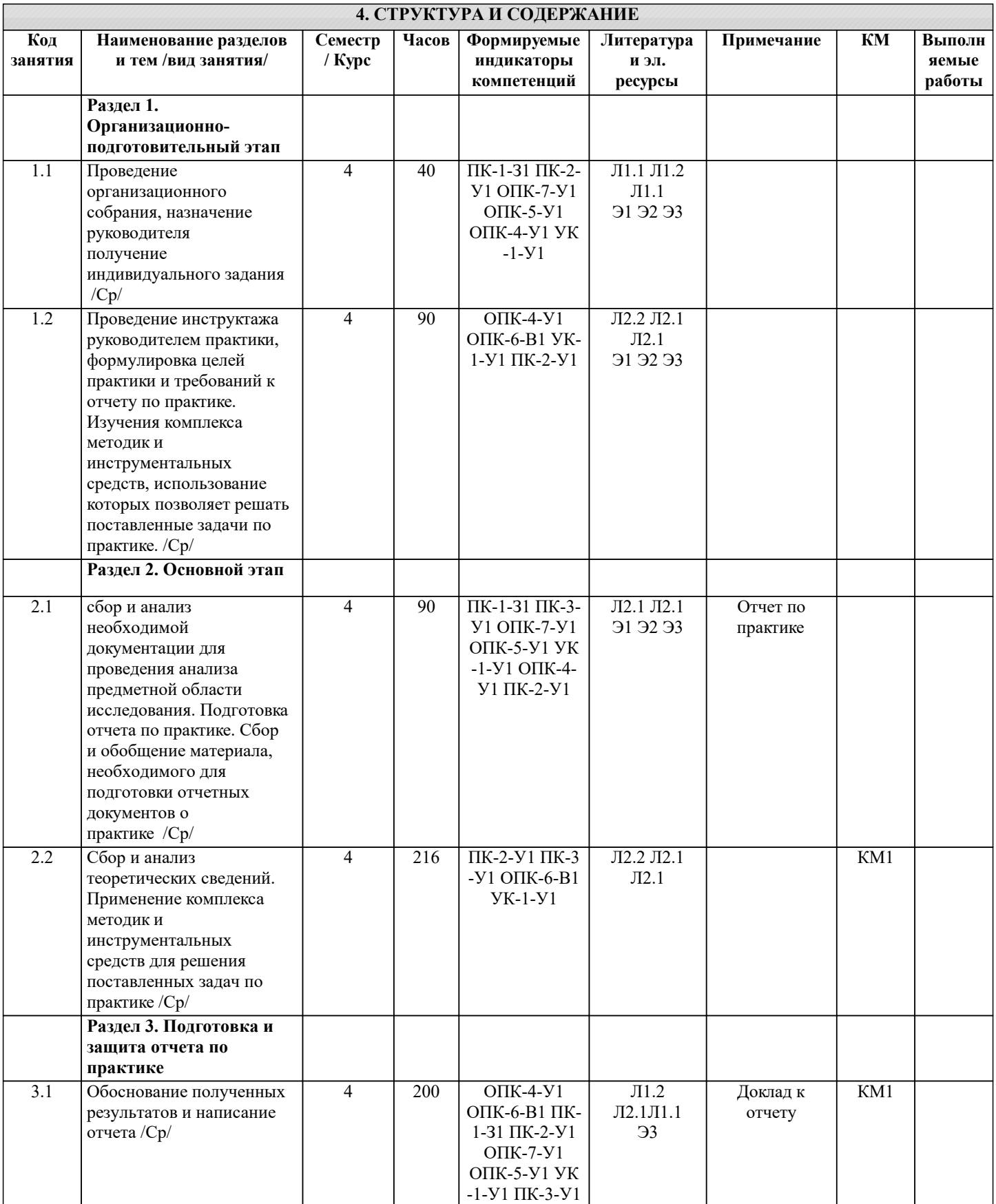

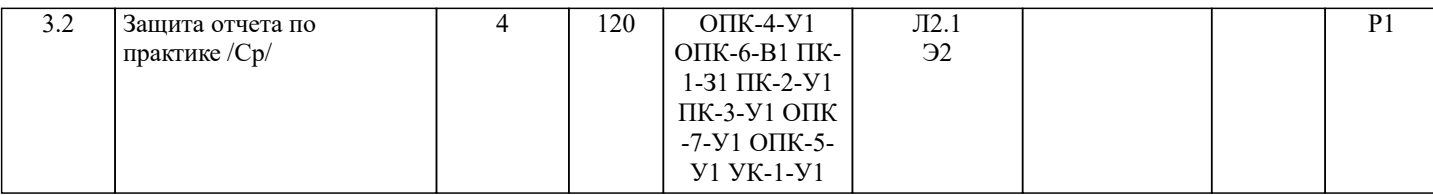

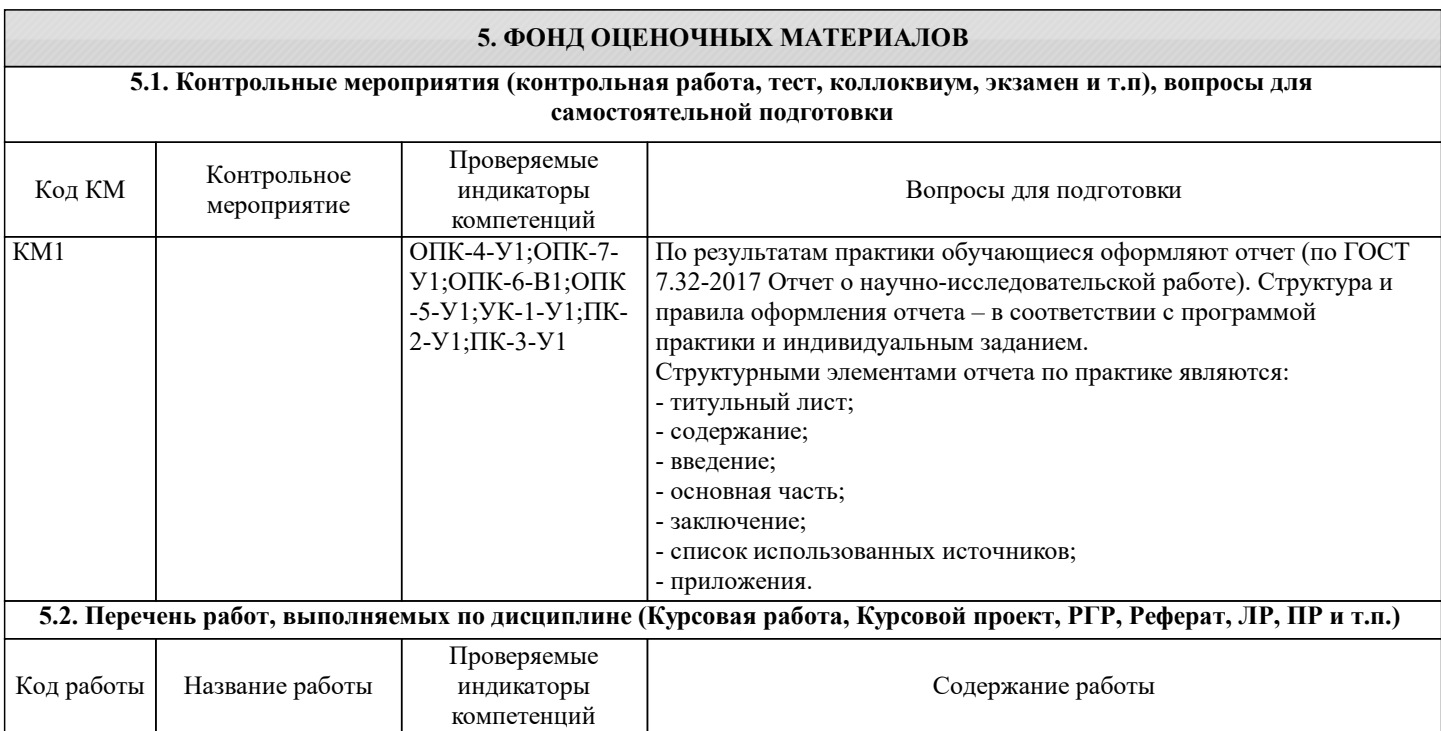

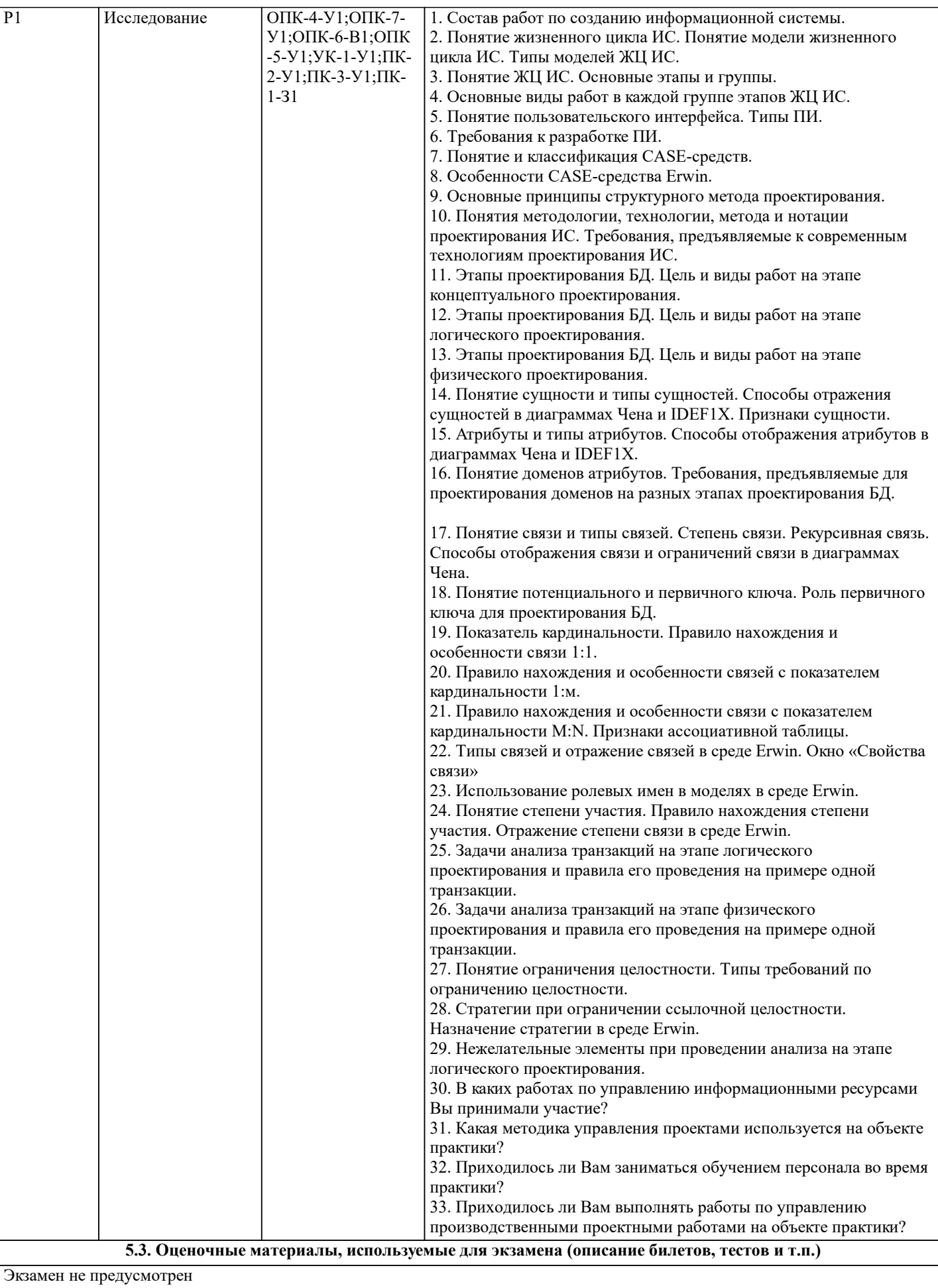

#### **5.4. Методика оценки освоения дисциплины (модуля, практики. НИР)**

Представленный обучающимся письменный отчет проверяется руководителями практики. Руководитель практики в кратком отзыве дает оценку выполнения практикантом программы практики, его профессиональным умениям и навыкам, а также оценивает его трудовую дисциплину. Только при наличии положительного отзыва руководителя практики обучающийся допускается к защите отчета.

После защиты отчета руководителю практики, обучающийся предоставляет отчет о прохождении практики на кафедру. Кафедра контролирует соблюдение установленных требований к содержанию отчета и правильность оформления всех необходимых документов о прохождении практики. В случае выявления несоответствий в содержании отчета, по решению руководства кафедры рекомендуемая оценка, выставленная руководителем практики может быть скорректирована. Оценка по производственной практике приравнивается к оценкам по теоретическому обучению, учитывается при подведении итогов общей успеваемости студента и вносится в приложение к диплому о высшем профессиональном образовании.

Неудовлетворительная оценка по производственной практике влечет за собой отчисление из университета с правом дальнейшего восстановления после повторного прохождения практики с положительной оценкой

#### **6. УЧЕБНО-МЕТОДИЧЕСКОЕ И ИНФОРМАЦИОННОЕ ОБЕСПЕЧЕНИЕ**

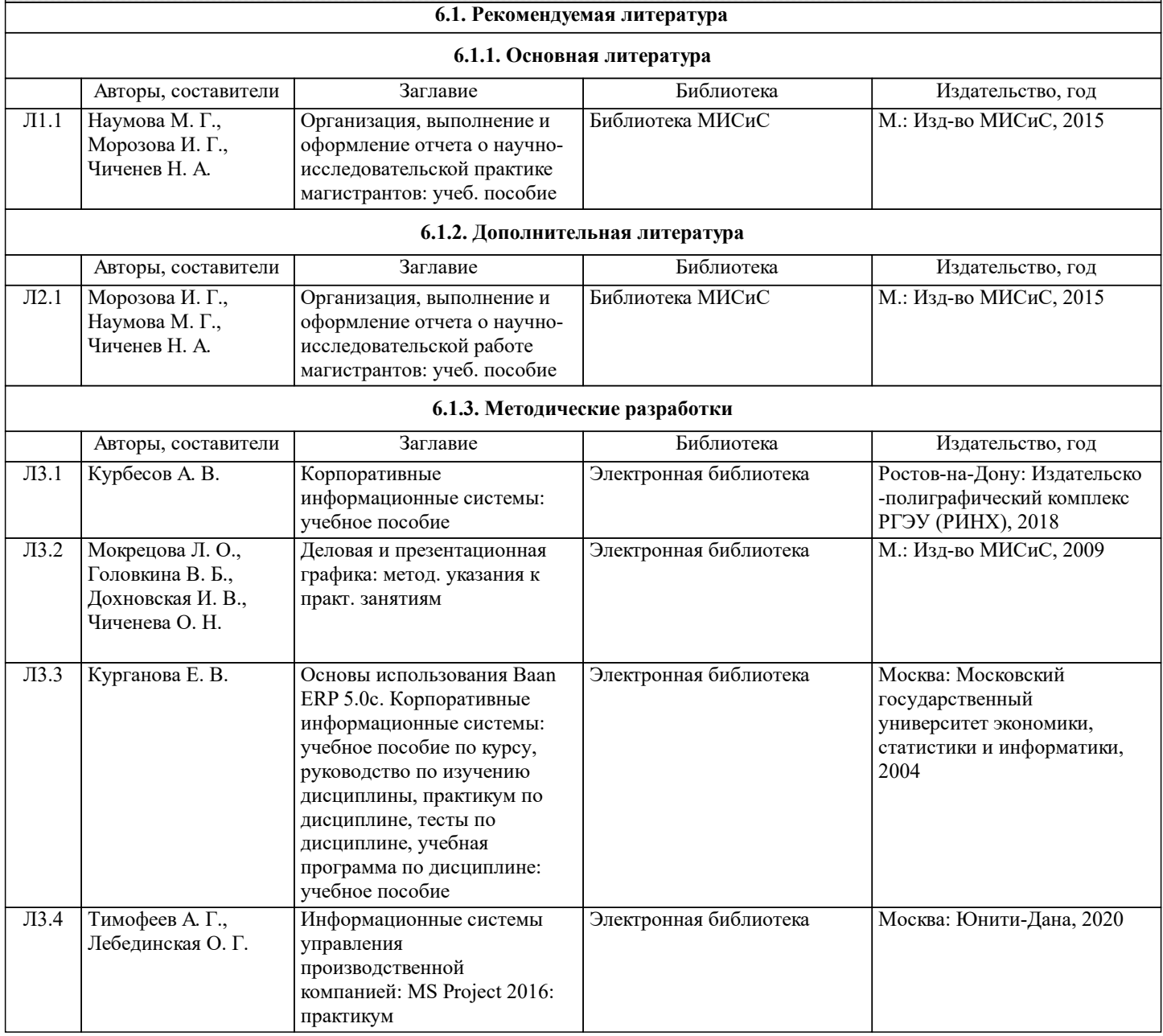

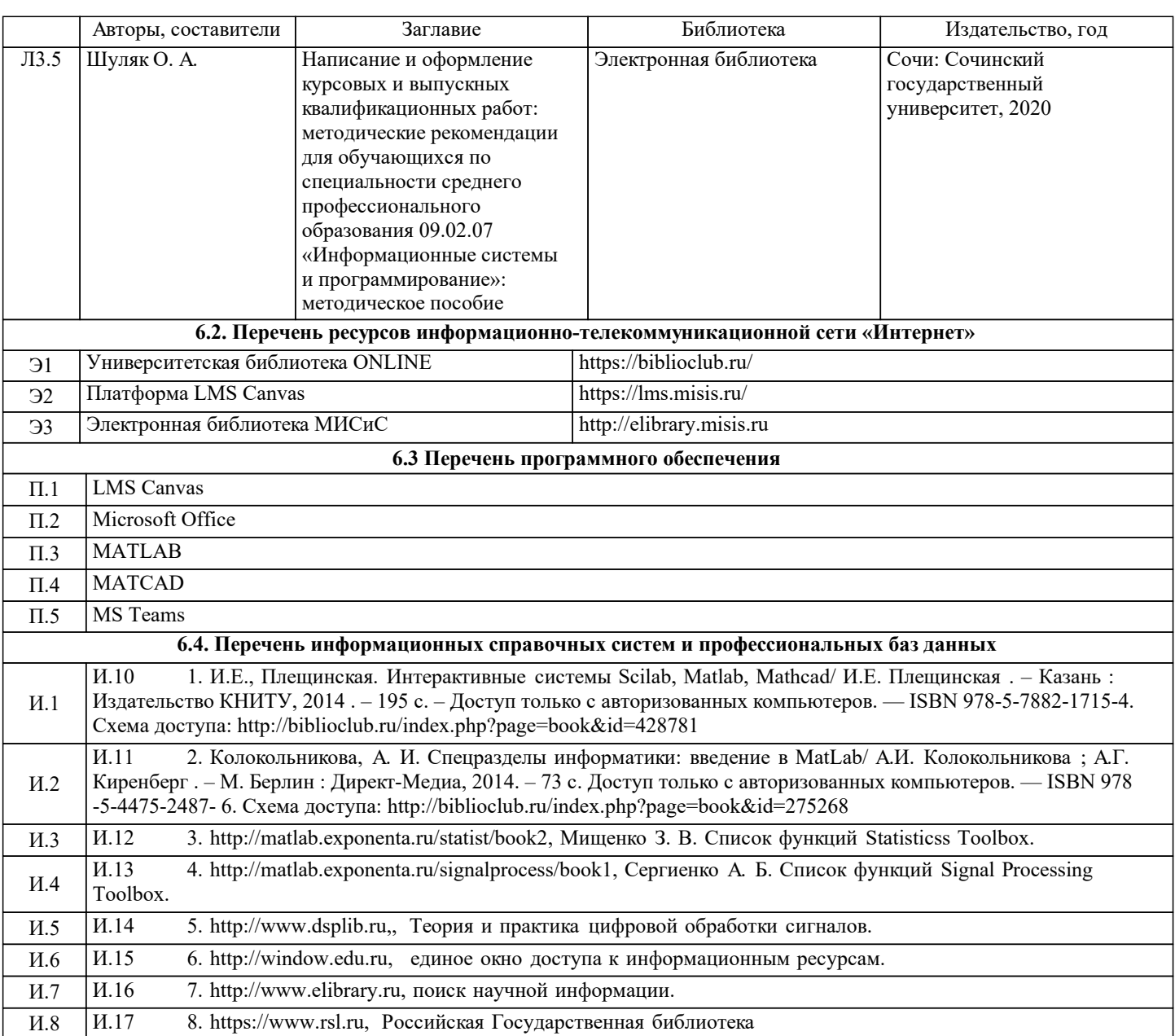

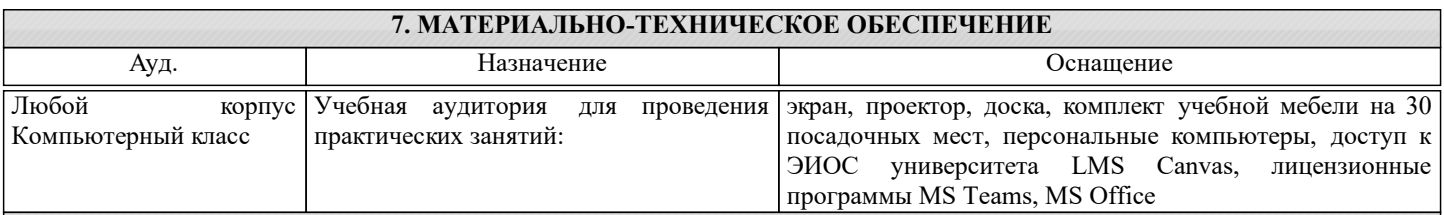

### **8. МЕТОДИЧЕСКИЕ УКАЗАНИЯ ДЛЯ ОБУЧАЮЩИХСЯ, ТРЕБОВАНИЯ К ВНЕШНИМ БАЗАМ ПРАКТИК (НИР)**

Данная практика проходит в лабораториях выпускающей кафедры.

При прохождении практики студенты обязаны:

- полностью выполнить задание, предусмотренное программой практики;

- подготовить и защитить в установленные учебным планом сроки отчет по практике.

В период практики студенту необходимо изучить:

- методические материалы к отчету в среде LMS Canvas;

- рекомендованную литературу, относящуюся к теме выпускной квалификационной работы и размещенную в Электронной библиотеке НИТУ "МИСиС";

- действующие государственные стандарты и стандарты, используемые предприятием (организацией).

См. рекомендации по оформлению практики, приведенные в приложении к данной программе